IBM PowerHA SystemMirror for AIX

Standard Edition

Version 7.2

# *Release Notes*

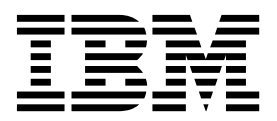

IBM PowerHA SystemMirror for AIX

Standard Edition

Version 7.2

# *Release Notes*

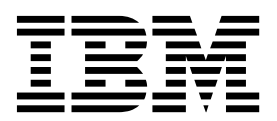

**Note**

Before using this information and the product it supports, read the information in ["Notices" on page 11.](#page-18-0)

#### **First edition (December 2015)**

This edition applies to PowerHA SystemMirror Version 7.2 and to all subsequent release and modifications until otherwise indicated in new editions.

#### **© Copyright IBM Corporation 2015.**

US Government Users Restricted Rights – Use, duplication or disclosure restricted by GSA ADP Schedule Contract with IBM Corp.

# **Contents**

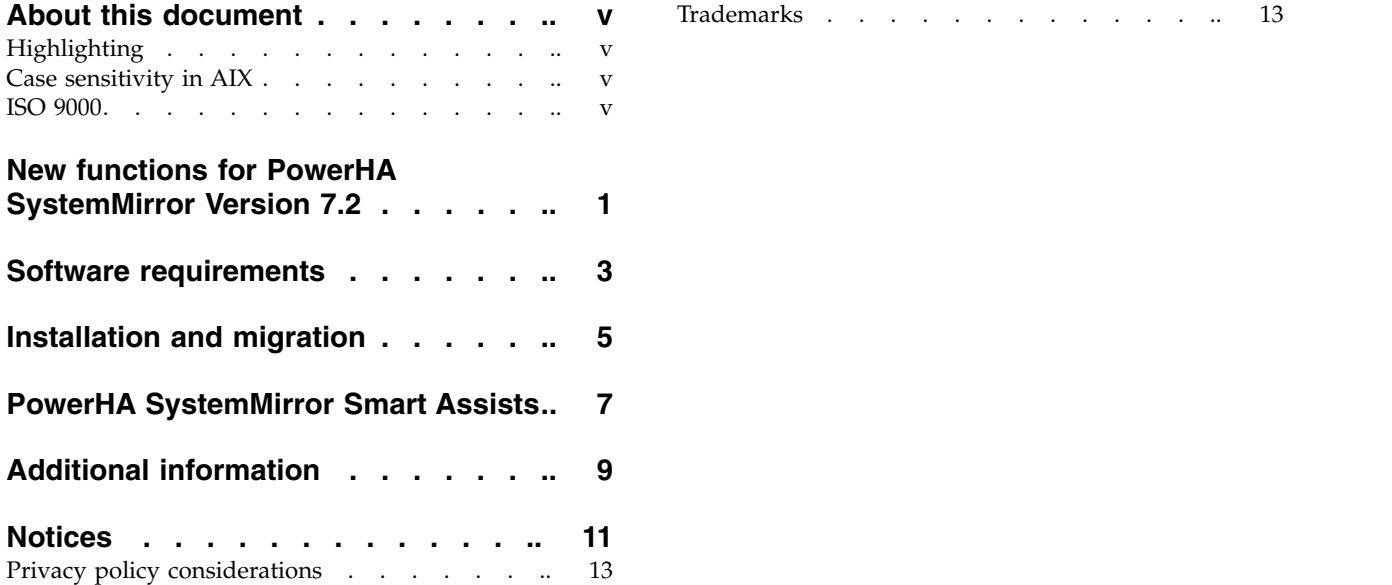

# <span id="page-6-0"></span>**About this document**

The Release Notes topics include late technical information that is not included in other topics, and they highlights new functions for the PowerHA® SystemMirror® Version 7.2 licensed program.

### **Highlighting**

The following highlighting conventions are used in this document:

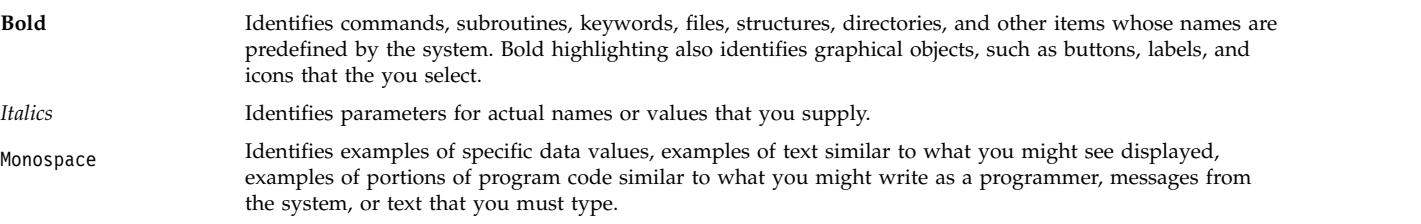

### **Case sensitivity in AIX**

Everything in the  $\text{AIX}^{\text{\textregistered}}$  operating system is case sensitive, which means that it distinguishes between uppercase and lowercase letters. For example, you can use the **ls** command to list files. If you type LS, the system responds that the command is not found. Likewise, **FILEA**, **FiLea**, and **filea** are three distinct file names, even if they reside in the same directory. To avoid causing undesirable actions to be performed, always ensure that you use the correct case.

### **ISO 9000**

ISO 9000 registered quality systems were used in the development and manufacturing of this product.

### <span id="page-8-0"></span>**New functions for PowerHA SystemMirror Version 7.2**

PowerHA SystemMirror Version 7.2 has the following new function:

#### **Resource Optimized High Availability (ROHA)**

ROHA is a function in PowerHA SystemMirror Version 7.2 that enables cluster deployments that can save you costs that are associated with hardware and software. The ROHA function uses all of your systems capabilities with regard to resource management (CPU and memory), such as Enterprise Pool CoD (EPCoD) and On/Off CoD resources, so that standby cluster nodes can be deployed with reduced resources during normal operations. For more information about ROHA, see the [Resource Optimized High Availability \(ROHA\) in PowerHA SystemMirror](http://www.ibm.com/support/knowledgecenter/SSPHQG_7.2.0/com.ibm.powerha.admngd/ha_roha.htm) topic.

#### **Advanced policies for cluster split events**

A quarantine policy isolates the previously active node that was hosting a critical resource group after a cluster split event or node failure occurs. The quarantine policy ensures that your application data is not corrupted or lost. For more information about the quarantine policy, see the [Configuring a quarantine policy](http://www.ibm.com/support/knowledgecenter/SSPHQG_7.2.0/com.ibm.powerha.admngd/ha_admin_quarantine.htm) topic.

#### **AIX Live Update**

AIX Live Update is a new function in the AIX Version 7.2 operating system that you can use with PowerHA SystemMirror. You can use the Live Update function to apply an interim fix for the AIX operating system without restarting the system. The workloads on a system are not stopped during the Live Update process. These workloads are unmanaged during the Live Update process. For more information about the AIX Live Update function with PowerHA SystemMirror, see the [AIX Live Update for PowerHA SystemMirror nodes](http://www.ibm.com/support/knowledgecenter/SSPHQG_7.2.0/com.ibm.powerha.admngd/ha_config_live_update.htm) topic.

#### **Automatic Repository Disk Replacement (ARR)**

PowerHA SystemMirror 7.2 uses the Automatic Repository Disk Replacement (ARR) capability of Cluster Aware AIX (CAA) in AIX Version 7.2, or later, or in IBM® AIX 7 with Technology Level 4, or later, to better handle repository disk failures. The ARR function automatically replaces the failed repository disk with a disk from the backup repository disks. The first backup repository disk in the list replaces the failed repository disk. For more information about ARR, see the [Repository disk failure](http://www.ibm.com/support/knowledgecenter/SSPHQG_7.2.0/com.ibm.powerha.concepts/ha_concepts_clusterrepository_diskfail.htm) topic.

#### **NFS support for split and merge policies**

You can use an NFS file for the tie-breaker option. The NFS mount must exist on each of the nodes in the cluster from the selected NFS server. The partition that first reserves the NFS file continues to function. The partition that cannot lock the NFS file is rebooted, or cluster services are restarted, as specified by the chosen action plan. For more information about NFS and the split and merge policies, see the [Tie breaker option for split and merge policies](http://www.ibm.com/support/knowledgecenter/SSPHQG_7.2.0/com.ibm.powerha.concepts/ha_concepts_tiebreaker.htm) topic.

#### **Automation to adapt to LPM operations**

PowerHA SystemMirror plugs into the LPM infrastructure to listen to Live Partition Mobility (LPM) events and to adjust the cluster nodes as needed to complete the LPM operations successfully without disruption. For more information about LPM, see the [Live Partition Mobility](http://www.ibm.com/support/knowledgecenter/SSPHQG_7.2.0/com.ibm.powerha.admngd/ha_admin_live_partition_var.htm) [variables](http://www.ibm.com/support/knowledgecenter/SSPHQG_7.2.0/com.ibm.powerha.admngd/ha_admin_live_partition_var.htm) topic.

#### **Non-disruptive upgrade (NDU)**

You can use the Non-Disruptive Upgrade (NDU) function to update from PowerHA SystemMirror 7.1.3 to PowerHA SystemMirror 7.2.0. For more information about NDU, see the [Performing a non-disruptive upgrade](http://www.ibm.com/support/knowledgecenter/SSPHQG_7.2.0/com.ibm.powerha.insgd/ha_install_rolling_migration_ndu.htm) topic.

#### **Updated AIX verification checks**

PowerHA SystemMirror 7.2 adds new verification checks in relation to the health of AIX operating system. These verification checks include checking on reservation policy for shared disks across the nodes and network error statistics that warn you about sporadic network issues.

#### **Enhanced rootvg failure detection**

Previous version of PowerHA SystemMirror supported only rootvg monitoring based on the disk driver detection mechanism, which was limited to certain configurations such as AIX Multipath I/O. In AIX Version 7.2, or later, or in IBM AIX 7 with Technology Level 4, or later, Logical Volume Manager (LVM) supports new options in the **mkvg** and **chvg** commands. PowerHA SystemMirror 7.2 uses these commands to enable rootvg monitoring and to take nodes down when a failure occurs on the root volume group.

## <span id="page-10-0"></span>**Software requirements**

IBM recommends that you install all available service packs for AIX, PowerHA SystemMirror, Reliable Scalable Cluster Technology (RSCT) from the [IBM Fix Central](http://www.ibm.com/support/fixcentral/) website.

PowerHA SystemMirror Version 7.2 is supported on the following version of the AIX operating system:

- IBM AIX 6 with Technology Level 9 with Service Pack 5, or later  $1$
- IBM AIX 7 with Technology Level 3 with Service Pack 5, or later  $1$
- IBM AIX 7 with Technology Level 4 with Service Pack 1, or later <sup>2</sup>
- IBM AIX Version 7.2 with Service Pack 1, or later

#### **Note:**

 $1$  The Automatic Repository Disk Replacement (ARR) capability, the AIX Live Update function, and the Logical Volume Manager (LVM) options that are used to enable rootvg monitoring, are not available in this version of the AIX operating system.

 $2$  The AIX Live Update function is not available in this version of the AIX operating system.

# <span id="page-12-0"></span>**Installation and migration**

For information about installing PowerHA SystemMirror, see the [Installing PowerHA SystemMirror](http://www.ibm.com/support/knowledgecenter/SSPHQG_7.2.0/com.ibm.powerha.insgd/ha_install_server_nodes.htm) topic.

If you are migrating from PowerHA SystemMirror Version 6.1 to PowerHA SystemMirror Version 7.2, see the [Migrating from PowerHA SystemMirror 6.1 to PowerHA SystemMirror 7.1, or later](http://www-01.ibm.com/support/knowledgecenter/SSPHQG_7.1.0/com.ibm.powerha.insgd/ha_install_mig61.htm) topic.

**Note:** If you are completing a rolling migration from PowerHA SystemMirror Version 6.1 to PowerHA SystemMirror Version 7.2, you must apply the [iFix](https://aix.software.ibm.com/aix/ifixes/PHA_Migration/720/IV79386s0a.151203.epkg.Z) for APAR IV79386 before you start the rolling migration.

Before you start the migration process, see the prerequisite information in the [Upgrading PowerHA](http://www.ibm.com/support/knowledgecenter/SSPHQG_7.2.0/com.ibm.powerha.insgd/ha_install_upgrade_prereqs_term.htm) [SystemMirror prerequisites](http://www.ibm.com/support/knowledgecenter/SSPHQG_7.2.0/com.ibm.powerha.insgd/ha_install_upgrade_prereqs_term.htm) topic.

For more information about updating with a snapshot, see the [Upgrading PowerHA SystemMirror using](http://www.ibm.com/support/knowledgecenter/SSPHQG_7.2.0/com.ibm.powerha.insgd/ha_install_upgrade_snapshot.htm) [a snapshot](http://www.ibm.com/support/knowledgecenter/SSPHQG_7.2.0/com.ibm.powerha.insgd/ha_install_upgrade_snapshot.htm) topic.

For more information about updating an offline cluster, see the [Upgrading an offline cluster for PowerHA](http://www.ibm.com/support/knowledgecenter/SSPHQG_7.2.0/com.ibm.powerha.insgd/ha_install_upgrade_offline.htm) [SystemMirror](http://www.ibm.com/support/knowledgecenter/SSPHQG_7.2.0/com.ibm.powerha.insgd/ha_install_upgrade_offline.htm) topic.

For more information about rolling migration, see the [Performing a rolling migration](http://www.ibm.com/support/knowledgecenter/SSPHQG_7.2.0/com.ibm.powerha.insgd/ha_install_rolling_migration.htm) topic.

# <span id="page-14-0"></span>**PowerHA SystemMirror Smart Assists**

PowerHA SystemMirror provides a set of Smart Assists that can help you to rapidly deploy different applications in a highly available cluster environment. The Smart Assists discover the attributes and configurations of the application and creates a cluster configuration for the application that is highly available.

The following applications are available as Smart Assists for PowerHA SystemMirror Version 7.2:

- $DB2^{\circledR}$  $DB2^{\circledR}$
- [IBM Lotus](http://www.ibm.com/support/knowledgecenter/SSPHQG_7.2.0/com.ibm.powerha.smartassist/smart_lotus_main.htm)<sup>®</sup> Domino<sup>®</sup>
- IBM Tivoli<sup>®</sup> [Storage Manager](http://www.ibm.com/support/knowledgecenter/SSPHQG_7.2.0/com.ibm.powerha.smartassist/smart_tivoli_main.htm)
- [Tivoli Directory Server](http://www.ibm.com/support/knowledgecenter/SSPHQG_7.2.0/com.ibm.powerha.smartassist/smart_tds_main.htm)
- [Oracle](http://www.ibm.com/support/knowledgecenter/SSPHQG_7.2.0/com.ibm.powerha.smartassist/ha_asst_ocl.htm)
- [SAP liveCache Hot Standby](http://www.ibm.com/support/knowledgecenter/SSPHQG_7.2.0/com.ibm.powerha.smartassist/smart_live_main.htm)
- [SAP Netweaver](http://www.ibm.com/support/knowledgecenter/SSPHQG_7.2.0/com.ibm.powerha.smartassist/smart_net_main.htm)
- [SAP MaxDB](http://www.ibm.com/support/knowledgecenter/SSPHQG_7.2.0/com.ibm.powerha.smartassist/smart_max_main.htm)
- [WebSphere](http://www.ibm.com/support/knowledgecenter/SSPHQG_7.2.0/com.ibm.powerha.smartassist/smart_webmq_main.htm)® MQSeries®

Before you use PowerHA SystemMirror Smart Assist, you must complete the followings tasks:

- v Install the Smart Assist filesets on all nodes in the cluster.
- v Create a basic cluster by using the SMIT interface or the **clgmr** command.
- v Verify that the Smart Assist application can run on the primary node and the fallover nodes in the cluster.
- v Configure an application for high availability by using the corresponding Smart Assist from a node where the application is running.

# <span id="page-16-0"></span>**Additional information**

#### **Default settings**

PowerHA SystemMirror 7.2 changed the following default settings after a migration or a new cluster is deployed in AIX Version 7.2, or later, or in IBM AIX 7 with Technology Level 4, or later:

#### **Network failure detection time**

In AIX Version 7.2, or later, or in IBM AIX 7 with Technology Level 4, or later, CAA detects and handles network failures after 20 seconds (default value). To change the default value from 20 seconds, run the **clmgr modify cluster NETWORK\_FAILURE\_DETECTION\_TIME=<xxx>** command, where xxx is the number of seconds (5 - 590).

For more information about network failure detection time, see the [PowerHA SystemMirror use](http://www.ibm.com/support/knowledgecenter/SSPHQG_7.2.0/com.ibm.powerha.concepts/ha_concepts_ex_cluster.htm) [of Cluster Aware AIX](http://www.ibm.com/support/knowledgecenter/SSPHQG_7.2.0/com.ibm.powerha.concepts/ha_concepts_ex_cluster.htm) topic.

#### **Node failure detection time**

Previously, a node was declared down (failed) if it did not participate in health communication for 30 seconds. The default value for CAA is now 40 seconds.

#### **Third-party vendor information**

If you plan to use the disk fencing function with EMC Power® Path, you must have an installation of EMC Power Path Version 6.0.1, or later. You must also enable SCSI-3 capabilities for each EMC interface.

If you plan to use the disk fencing function with Hitachi devices, you must use AIX MPIO and the graphical user interface to enable **Host Mode** options 2 and 72.

#### **Documentation**

To view the latest updates to the documentation, see the [What's new in PowerHA SystemMirror](http://www.ibm.com/support/knowledgecenter/SSPHQG_7.2.0/com.ibm.powerha.navigation/powerha_whatsnew.htm) topic.

To order PowerHA SystemMirror Version 7.2 Knowledge Center on physical media, you can place an order for feature 2322 on product ID 5692-A6P on the [Entitled Software Service](https://www.ibm.com/servers/eserver/ess/ProtectedServlet.wss) website or in the eConfig tool.

To view the latest version of the release notes, see the [PowerHA SystemMirror Version 7.2 release notes](http://www.ibm.com/support/knowledgecenter/SSPHQG_7.2.0/com.ibm.powerha.navigation/releasenotes.htm) topic.

To view the documentation in PDF files, see the [PowerHA SystemMirror PDFs](http://www.ibm.com/support/knowledgecenter/SSPHQG_7.2.0/com.ibm.powerha.navigation/powerha_pdf.htm) topic.

To view the latest version of the AIX Version 7.2 Release Notes, see the [AIX Version 7.2 Release Notes](http://www.ibm.com/support/knowledgecenter/ssw_aix_72/com.ibm.aix.base/releasenotes_kickoff.htm) topic.

#### **Man pages**

The man pages for the PowerHA SystemMirror 7.2 commands are provided in the cluster.man.en\_US.es.data fileset. The fileset is installed in the /usr/share/man/cat1 directory. To view the man pages, from the command line, enter man *command\_name* (where *command\_name* is the name of the command).

You can use the **clmgr** command to perform most of the PowerHA SystemMirror operations. For more information about the operations that you can perform with the **clmgr** command, see the [clmgr](http://www.ibm.com/support/knowledgecenter/SSPHQG_7.2.0/com.ibm.powerha.clmgrref/clmgrref.htm) [command: Quick reference](http://www.ibm.com/support/knowledgecenter/SSPHQG_7.2.0/com.ibm.powerha.clmgrref/clmgrref.htm) topic.

### <span id="page-18-0"></span>**Notices**

This information was developed for products and services that are offered in the USA.

IBM may not offer the products, services, or features discussed in this document in other countries. Consult your local IBM representative for information on the products and services currently available in your area. Any reference to an IBM product, program, or service is not intended to state or imply that only that IBM product, program, or service may be used. Any functionally equivalent product, program, or service that does not infringe any IBM intellectual property right may be used instead. However, it is the user's responsibility to evaluate and verify the operation of any non-IBM product, program, or service.

IBM may have patents or pending patent applications covering subject matter described in this document. The furnishing of this document does not grant you any license to these patents. You can send license inquiries, in writing, to:

*IBM Director of Licensing IBM Corporation North Castle Drive, MD-NC119 Armonk, NY 10504-1785 United States of America*

For license inquiries regarding double-byte character set (DBCS) information, contact the IBM Intellectual Property Department in your country or send inquiries, in writing, to:

*Intellectual Property Licensing Legal and Intellectual Property Law IBM Japan Ltd. 19-21, Nihonbashi-Hakozakicho, Chuo-ku Tokyo 103-8510, Japan*

**The following paragraph does not apply to the United Kingdom or any other country where such provisions are inconsistent with local law:** INTERNATIONAL BUSINESS MACHINES CORPORATION PROVIDES THIS PUBLICATION "AS IS" WITHOUT WARRANTY OF ANY KIND, EITHER EXPRESS OR IMPLIED, INCLUDING, BUT NOT LIMITED TO, THE IMPLIED WARRANTIES OF NON-INFRINGEMENT, MERCHANTABILITY OR FITNESS FOR A PARTICULAR PURPOSE. Some states do not allow disclaimer of express or implied warranties in certain transactions, therefore, this statement may not apply to you.

This information could include technical inaccuracies or typographical errors. Changes are periodically made to the information herein; these changes will be incorporated in new editions of the publication. IBM may make improvements and/or changes in the product(s) and/or the program(s) described in this publication at any time without notice.

Any references in this information to non-IBM websites are provided for convenience only and do not in any manner serve as an endorsement of those websites. The materials at those websites are not part of the materials for this IBM product and use of those websites is at your own risk.

IBM may use or distribute any of the information you supply in any way it believes appropriate without incurring any obligation to you.

Licensees of this program who wish to have information about it for the purpose of enabling: (i) the exchange of information between independently created programs and other programs (including this one) and (ii) the mutual use of the information which has been exchanged, should contact:

*IBM Corporation Dept. LRAS/Bldg. 903 11501 Burnet Road Austin, TX 78758-3400 USA*

Such information may be available, subject to appropriate terms and conditions, including in some cases, payment of a fee.

The licensed program described in this document and all licensed material available for it are provided by IBM under terms of the IBM Customer Agreement, IBM International Program License Agreement or any equivalent agreement between us.

Any performance data contained herein was determined in a controlled environment. Therefore, the results obtained in other operating environments may vary significantly. Some measurements may have been made on development-level systems and there is no guarantee that these measurements will be the same on generally available systems. Furthermore, some measurements may have been estimated through extrapolation. Actual results may vary. Users of this document should verify the applicable data for their specific environment.

Information concerning non-IBM products was obtained from the suppliers of those products, their published announcements or other publicly available sources. IBM has not tested those products and cannot confirm the accuracy of performance, compatibility or any other claims related to non-IBM products. Questions on the capabilities of non-IBM products should be addressed to the suppliers of those products.

All statements regarding IBM's future direction or intent are subject to change or withdrawal without notice, and represent goals and objectives only.

All IBM prices shown are IBM's suggested retail prices, are current and are subject to change without notice. Dealer prices may vary.

This information is for planning purposes only. The information herein is subject to change before the products described become available.

This information contains examples of data and reports used in daily business operations. To illustrate them as completely as possible, the examples include the names of individuals, companies, brands, and products. All of these names are fictitious and any similarity to the names and addresses used by an actual business enterprise is entirely coincidental.

#### COPYRIGHT LICENSE:

This information contains sample application programs in source language, which illustrate programming techniques on various operating platforms. You may copy, modify, and distribute these sample programs in any form without payment to IBM, for the purposes of developing, using, marketing or distributing application programs conforming to the application programming interface for the operating platform for which the sample programs are written. These examples have not been thoroughly tested under all conditions. IBM, therefore, cannot guarantee or imply reliability, serviceability, or function of these programs. The sample programs are provided "AS IS", without warranty of any kind. IBM shall not be liable for any damages arising out of your use of the sample programs.

<span id="page-20-0"></span>Each copy or any portion of these sample programs or any derivative work, must include a copyright notice as follows:

Portions of this code are derived from IBM Corp. Sample Programs.

© Copyright IBM Corp. \_enter the year or years\_. All rights reserved.

### **Privacy policy considerations**

IBM Software products, including software as a service solutions, ("Software Offerings") may use cookies or other technologies to collect product usage information, to help improve the end user experience, to tailor interactions with the end user or for other purposes. In many cases no personally identifiable information is collected by the Software Offerings. Some of our Software Offerings can help enable you to collect personally identifiable information. If this Software Offering uses cookies to collect personally identifiable information, specific information about this offering's use of cookies is set forth below.

This Software Offering does not use cookies or other technologies to collect personally identifiable information.

If the configurations deployed for this Software Offering provide you as the customer the ability to collect personally identifiable information from end users via cookies and other technologies, you should seek your own legal advice about any laws applicable to such data collection, including any requirements for notice and consent.

For more information about the use of various technologies, including cookies, for these purposes, see IBM's Privacy Policy at<http://www.ibm.com/privacy>and IBM's Online Privacy Statement at <http://www.ibm.com/privacy/details>the section entitled "Cookies, Web Beacons and Other Technologies" and the "IBM Software Products and Software-as-a-Service Privacy Statement" at [http://www.ibm.com/software/info/product-privacy.](http://www.ibm.com/software/info/product-privacy)

### **Trademarks**

IBM, the IBM logo, and ibm.com are trademarks or registered trademarks of International Business Machines Corp., registered in many jurisdictions worldwide. Other product and service names might be trademarks of IBM or other companies. A current list of IBM trademarks is available on the web at [Copyright and trademark information](http://www.ibm.com/legal/us/en/copytrade.shtml) at www.ibm.com/legal/copytrade.shtml.

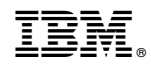

Printed in USA